http://linda6035.ucoz.m/

# **Формирование функциональной грамотности в цифровой среде на уроках в начальной школе**

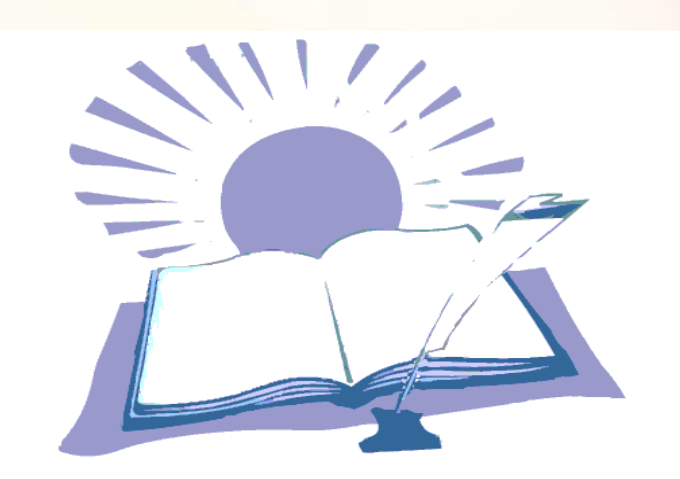

#### **Аннотация**

 Каждый день педагог сталкивается с определенным кругом проблем, одной из основных сейчас стала проблема привлечения внимания. Как заставить школьника оторваться от гаждета и включиться в работу? Можно, конечно, отбирать телефоны при входе в класс, но любой ребенок подобное действие воспримет как насилие. Выходит ничего нельзя сделать?

 Итак, что же сделать, чтобы решить данную проблему, во-первых, конечно, мы должны стать интересней телефона, а во-вторых, почему бы не превратить извечного врага учителей в его друга. Не можешь остановить безобразие-возглавь его.

 Главное - «зацепить ребенка», представьте реакцию класса, если вместо стандартной фразы: «Убрали телефоны», учитель начинает урок с фразы: «Достали телефоны!» Проснуться даже двоечники на задних партах, вот и активизация внимания.

 В последнее время популярность набирают QR – коды, уже многие памятники, остановки, экспонаты в музеях обзавелись ими. Как часто вы останавливаетесь, чтобы считать их? А дети? Вот она – готовая информация, с которой мы не умеем и не приучены обращаться, а значит и наши ученики.

 А между тем QR – коды являются эффективными технологиями, которые можно использовать в образовательном и воспитательном процессе. Работая с QR – кодами мы решаем сразу несколько задач: учим школьника работать с информационным пространством вне школы, учим его кодировать и декодировать информацию, привлекаем внимание обучающегося нестандартной подачей.

**А это и есть формирование функциональной грамотности на основе цифровых технологий.**

## **Формирования функциональной грамотности в цифровой среде на уроках в начальных классах**

-Здравствуйте, тему моего мастер-класса я обозначила «QR-код и его использование на уроках». (1 слайд)

Предлагаю первый этап провести под девизом «QR-коды повсюду, QR-коды везде!» (2 слайд)

- Прошу поднять руки тех, у кого есть с собой мобильные телефоны, смартфоны, айфоны, планшеты?
- Поднимите руки те, кому не нравится, что дети на уроки приносят мобильные устройства и пользуются ими?
- Поднимите руки, кто использует мобильные устройства в урочной и внеурочной деятельности?
- Поднимите руки те, кто знаком с QR- кодами?
- Спасибо! (3 слайд что такое код?)
- Что такое QR-код? QR-код в переводе означает «быстрый отклик- это разновидность штрих кода. Изобрели его
- в 1994 году в Японии. Оттуда и началось его шествие по миру.

(3 слайд – бар код и qr код)

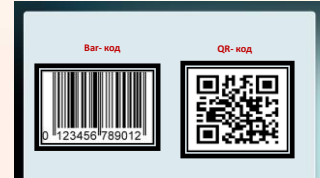

В отличие от известного всем Bar кода, в который можно закодировать только номер, в QR код можно закодировать что угодно. Слово, адрес сайта, даже небольшой рассказ. Все это не имело особого применения пока у людей не появились смартфоны, а вместе с ними возможность лично распознавать штрих коды. Изобретатель и владелец патента — компания Denso Wave, но все желающие могут пользоваться кодом бесплатно.

Распознавать bar код не интересно. А вот в QR код оказалось можно закодировать массу полезной информации. (4 и слайды)

Ни для кого, ни секрет, что современный ученик может забыть дома что угодно, но только не свой телефон. Цифровые гаджеты заняли большое место в нашей жизни. Чаще всего ученики владеют информацией о новинках цифрового мира лучше, чем учитель. С одной стороны, это хорошо, это и есть **функциональная грамотность**, а с другой стороны, учителю становится сложнее мотивировать ученика, втянуть в учебный процесс.

Поэтому учителю приходится постоянно искать новые средства обучения, **каждодневно применяемых учителем и учащимися** в образовательном процессе. Особенно актуальными являются **интерактивные средства обучения**, функционирующие на основе цифровых технологий.

 Предлагаю небольшой опыт работы с использованием программы Plickers. Это приложение, при помощи которого можно моментально проверить ответы обучающихся и составить отчѐт. Работает оно с применением QRкодов. (6,7,8,9,10 слайды)

 Учитель на своѐм телефоне и компьютере устанавливает приложение Plickers. (Чтобы установить программу с приложением и сделать карточки нужно обратиться к сайту *[https://www.plickers.com](https://www.plickers.com/)***,** и следовать инструкции) На уроке учитель камерой телефона сканирует карточки с QR-кодами. И на экране телефона уже видны правильные и неправильные ответы обучающихся.

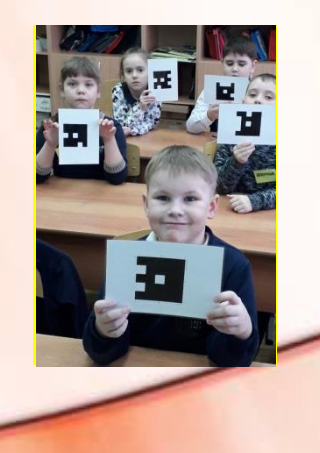

Используя это приложение, учитель быстро и просто может провести тест, при этом не использовать бумажные варианты тестов. Это значительно экономит время учителя, результат выдается в процентном соотношении, что позволяет педагогу понять на сколько понятна тема. Данная методика вовлекает в процесс обучения абсолютно весь класс и мгновенно оценивает результаты. (11 слайд)

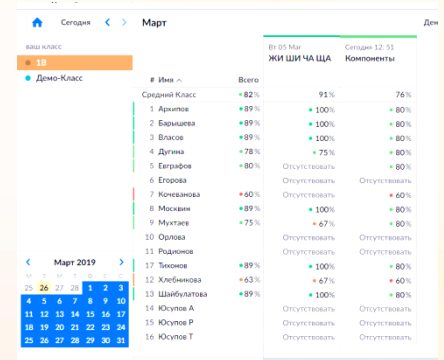

Ребята не боятся данного метода контроля, что важно для эмоционального состояния ребенка, потому что он воспринимается обучающимися в виде игры.

Предлагаю познакомиться, как можно использовать приложение Plickers на разных этапах урока.

### **1. Этап актуализации знаний.** (12, 13 слайд)

Чтобы организовать фронтальный опрос в начале урока по предыдущему уроку, необходимо создать приложении небольшие вопросы и предложить ответить ученикам, используя карточки с QR-ко

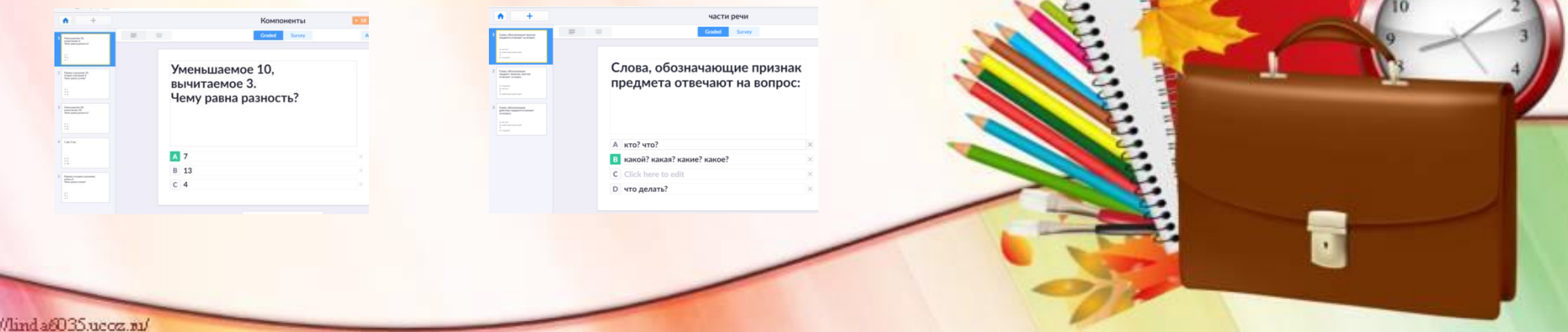

## **1. Этап постановки темы, целей урока.** (14 слайд)

С помощью QR-кода можно закодировать тему урока, составить анаграммы, загадки.

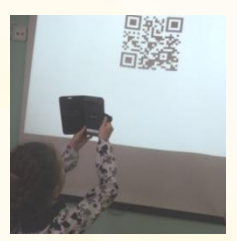

## Фрагмент урока русского языка в 1 классе.

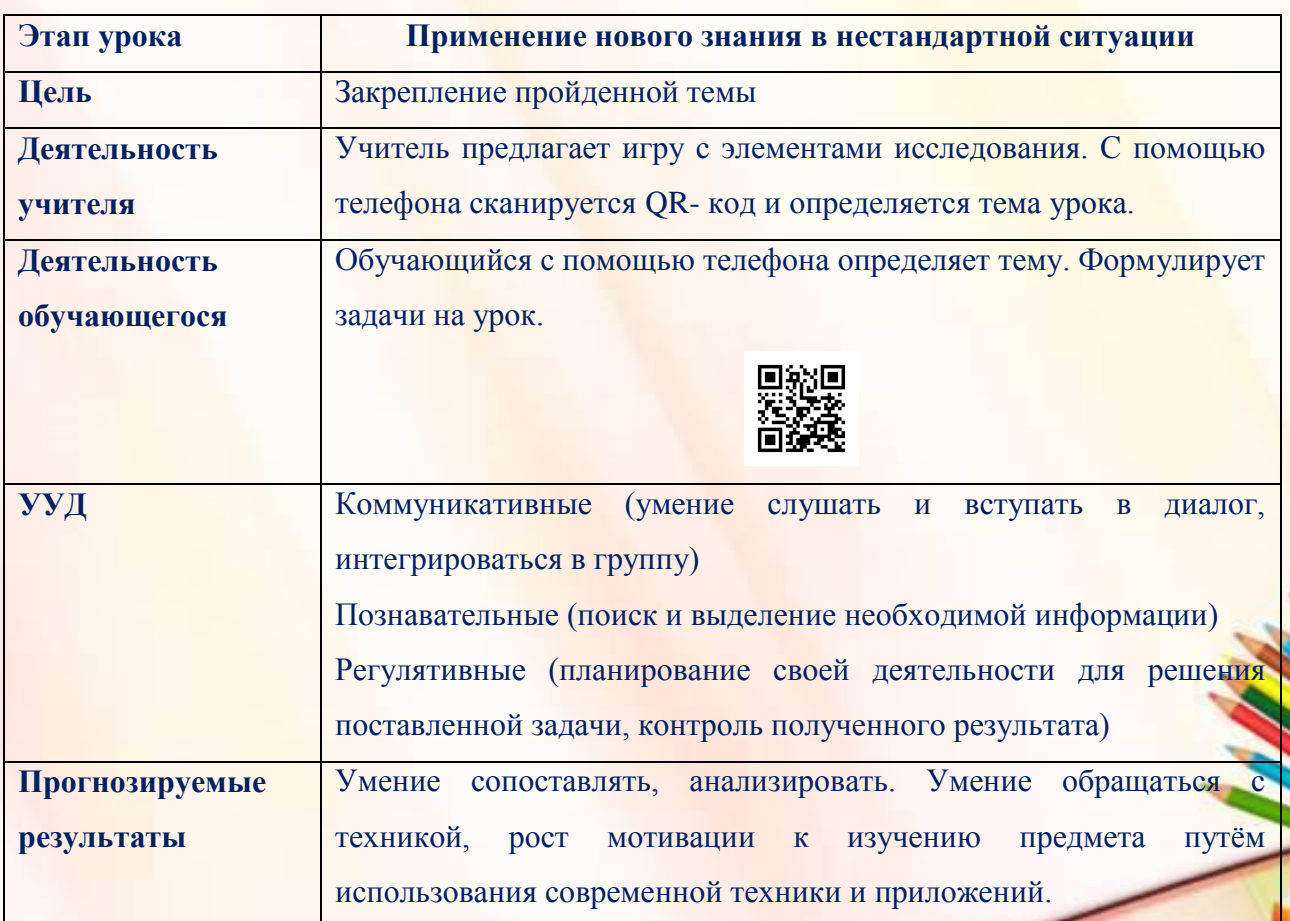

http://linda/8035.uccz.nl/

Очень увлекательно можно организовать работу в парах, предложив выполнить следующее задание:

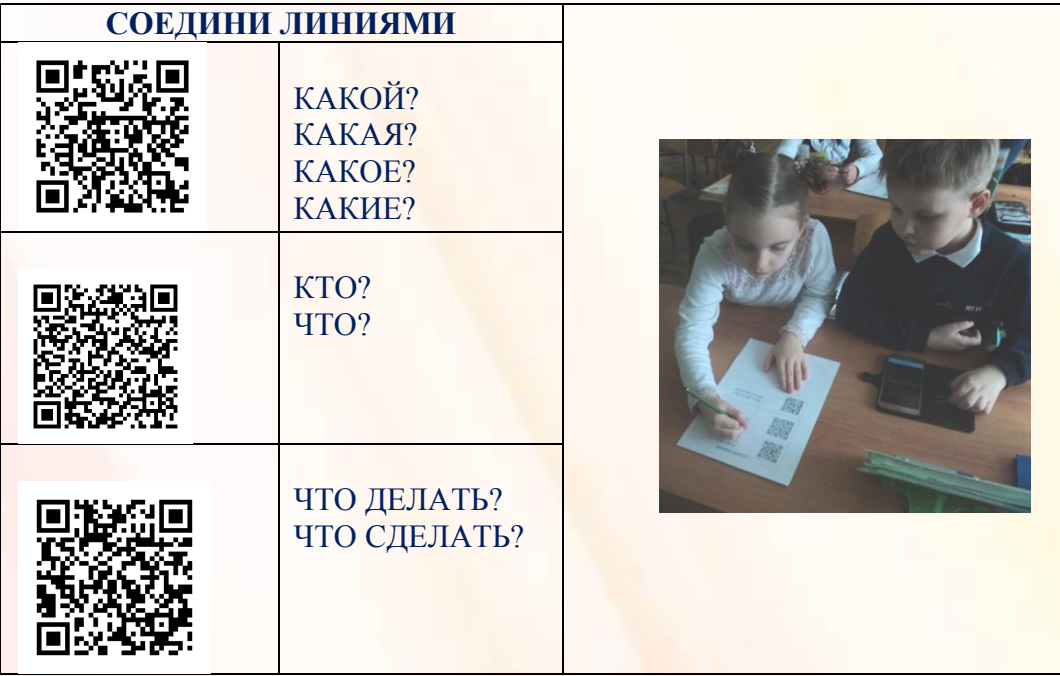

## **1. Этап закрепления темы.** (15, 16 слайд)

Пользуясь приложением Plickers удобно организовывать проверочные тесты в конце темы. В отличие от устного опроса, данный способ охватывает весь класс, а не отдельных учеников.

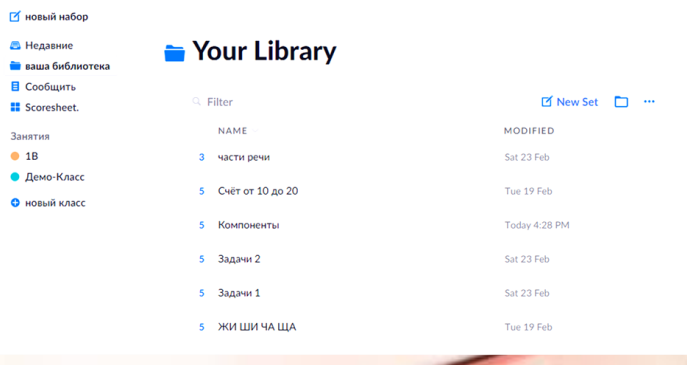

#### **2. Этап рефлексии.** (17 слайд)

 Задав вопрос «Понятно всем?» можно получить мгновенный ответ. Ведь иногда некоторые дети скрывают , что не поняли тему. А отвечая с помощью QR-кода учитель сразу получает статистику ответов учеников. Это позволяет учителю планировать коррекционную работу с обучающимися.

 На самом деле, вариантов использования программы Plickers и QR-кодов достаточно много, каждый учитель может найти применение по своему усмотрению.

 Используя Plickers учитель упрощает подготовку к урокам и улучшает связь между собой и классом. Для детей это приложение — немного даже развлечение, позволяющее отвлечься от каждодневных уроков.

 Подводя итог, скажу, что Plickers — это очень простая технология, которую любой учитель может применять!

## **Список литературы:**

- 1. Инструкция по работе с социальным сервисом *[https://www.plickers.com](https://www.plickers.com/)***,**
- 2. Останний Д. О., Михайлов Е. И. Технология интерактивного тестирования Plickers // Юный ученый. 2018. №1. С. 33- 41. URL: http://yun.moluch.ru/archive/15/1095/
- 3. Проводим опрос всего класса за 30 секунд с помощью Plickers. /NEWTONE/[/https://newtonew.com/app/provodim-opros-vsego](https://newtonew.com/app/provodim-opros-vsego-klassa-za-30-sekund-s-pomoshchju-plickers)[klassa-za-30-sekund-s-pomoshchju-plickers](https://newtonew.com/app/provodim-opros-vsego-klassa-za-30-sekund-s-pomoshchju-plickers)